## **УДК 371.321**

**Дементієвська Ніна Петрівна,** науковий співробітник відділу лабораторних комплексів засобів навчання Інституту інформаційних технологій і засобів навчання НАПН України, nina.dementievska@gmail.com, т. 050-382-70-94

## **Формуюче оцінювання в курсі з допрофільної підготовки за програмою Intel «Шлях до успіху»**

 - Сашко, іди вже додому, я ж не ставлю оцінки за цю роботу, не вдосконалюй її. - А ви , Ларисо Петрівно, нічого не розумієте. Це мені не для оцінки, а для життя потрібно…  *(з розмови учня і вчителя після заняття за програмою «Шлях до успіху» )* 

Учні, які вступають у доросле життя у 21-му сторіччі, стикаються з такими завданнями і проблемами, які їх попередники не могли й уявити. Нескінченний потік цифрових пристроїв і з великою кількістю інформації вимагає, щоб сучасні люди добре володіли безліччю навичок і стратегій, які не були необхідні батькам для досягнення успіху в житті. До навичок, які необхідні у 21-му сторіччі, належать:

• **Відповідальність та адаптивність** – особиста відповідальність і гнучкість у різних міжособистісних, професійних і соціальних ситуаціях, встановлення високих стандартів і цілей для себе і для інших, терпимість до інших точок зору.

• **Комунікативні навички** – створення умов для ефективної усної, письмової та мультимедійної комунікації в різних формах і контекстах, управління нею та розуміння її.

• **Творчість та інтелектуальна активність** – розвиток, застосування і доведення нових ідей до інших людей, відкритість і відповідальність по відношенню до нових і несподіваних перспектив.

• **Критичне та системне мислення** – розвиток мислення, що обумовлює вчинення обґрунтованого вибору; розуміння взаємозв'язків у складних системах.

• **Інформаційні та медійні навички** – аналіз, доступ, управління, інтеграція, оцінювання і створення інформації в різних формах і різними засобами.

• **Навички міжособистісної взаємодії та співпраці** – здатність працювати у команді і керувати іншими людьми, готовність приймати на себе різні ролі і відповідальність, продуктивно працювати з іншими людьми, використовувати емпатію, поважати точки зору інших людей.

• **Виявлення, формулювання і вирішення проблем** – здатність виявляти, аналізувати та вирішувати проблеми.

• **Самоспрямування у навчанні і діяльності** – відстеження власного розуміння і власних навчальних потреб, пошук необхідних ресурсів, трансформація знань з однієї системи до іншої.

• **Соціальна відповідальність** – діяти відповідально, враховуючи інтереси громади; демонструвати етичну поведінку при особистій взаємодії, на робочому місці і в громаді.

Нажаль, навчання в школі допомагає учням у розвитку перерахованих навичок далеко не так ефективно, як могло б. Сьогодні багато вчителів практично не мають чітких стратегій навчання розумовим навичкам та навичкам, необхідних у 21-му сторіччі, серед зазначених навичок – більшість тих, які можна успішно формувати за допомогою комп'ютерних технологій і при навчанні комп'ютерним технологіям. Складним виявляється для освітян і визначення рівня сформованості зазначених вмінь і навичок, на перший план виходить проблема їх оцінювання.

На відміну від оцінювання при традиційному навчанні учнів, що здебільшого визначає тільки рівень навчальних досягнень, в сучасному навчанні особливого значення набуває формуюче оцінювання. Головною метою такого формуючого оцінювання є не тільки діагностика рівня знань та

опанованих умінь та навичок, а й досягнення інших цілей, які наведені в наступній таблиці:

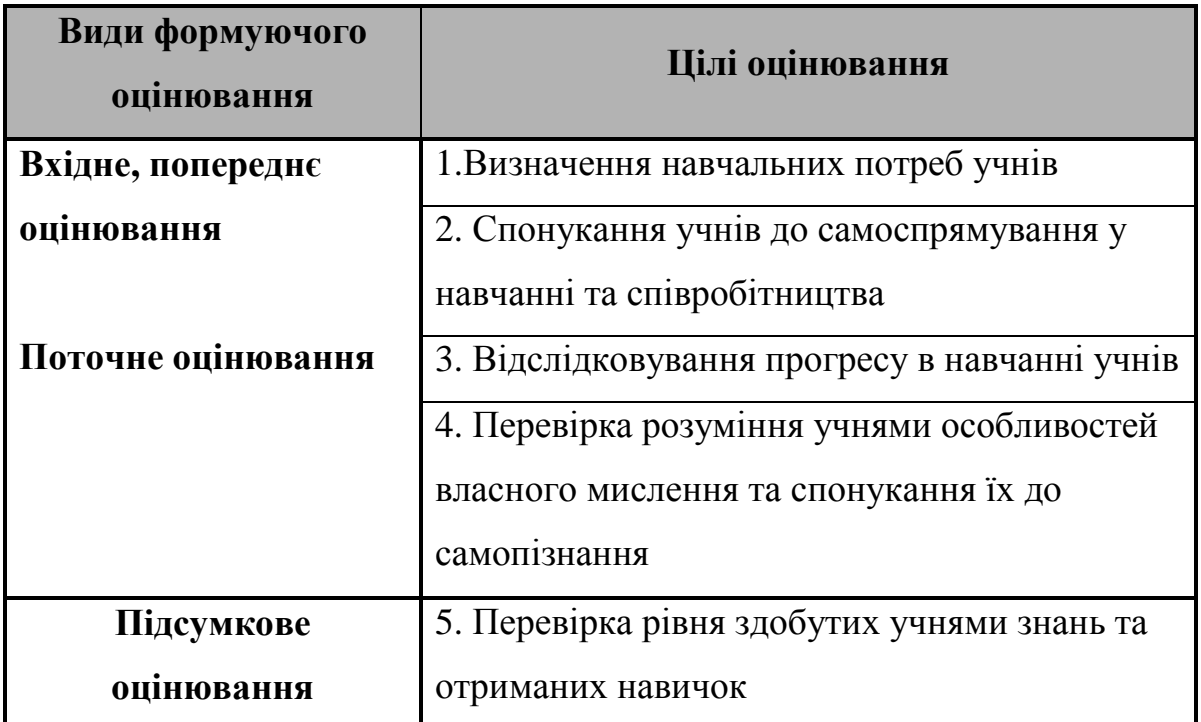

Таке постійне оцінювання, яке починається з попереднього оцінювання знань та вмінь учнів на початку роботи учнів над темою і продовжується впродовж всього вивчення теми називається *формуючим оцінюванням* (*formative assessments*). Вчителі використовують інформацію з такого оцінювання для того, щоб коригувати своє викладання та забезпечувати правильне виконання учнями завдань. Коли вчителі регулярно залучають учнів до збору та перевірки такої інформації про своє навчання, вони допомагають їм ставати відповідальними, самостійними та незалежними учнями. *Підсумкове оцінювання (Summative assessments) –*це таке оцінювання, яке проводиться наприкінці навчальної теми або проекту. Таке оцінювання може допомогти отримати важливу інформацію щодо всього процесу навчання, яка потрібна для аналізу організації та проведення навчання. Вчителі можуть знайти слабкі місця в викладанні курсу, над якими необхідно попрацювати більш ґрунтовно протягом майбутніх навчальних тем та вже з майбутніми учнями. Учні можуть визначити свої проблемні місця та поставити цілі щодо свого подальшого навчання.

У 1998 році Блек (Black) і Вільям (William) проаналізували 21 дослідження і близько 580 статей і розділів книг про вплив формуючого

оцінювання на досягнення учнів. Вони з'ясували, що «інновації, спрямовані на впровадження практики формуючого оцінювання, ведуть до значущих й істотних результатів навчання». У своєму аналізі вони оцінюють силу впливу за шкалою від 0.4 до 0.7, цей показник перевершує показники впливу на навчання більшості навчальних стратегій. Стіггінс (Stiggins, 2004) підтверджує результати цих досліджень висновком про те, що ефективне оцінювання в класі може викликати абсолютне зростання середніх квадратичних відхилень у показниках тестувань – цей результат порівнянний з результатами індивідуальних занять. Хоча формуюче оцінювання підвищує успішність усіх учнів від початкових класів до коледжів (Black та ін., 2003), дослідження показали, що для відстаючих учнів, яким потрібна додаткова допомога, воно виявляється найбільш корисним (Black і William, 1998). Оцінювання не підвищує успішність учнів само по собі, так само, як і зважування не допомагає набирати вагу. Учні покращують свої знання, якщо інформація, отримана в ході формуючого оцінювання, використовується конструктивно з врахуванням індивідуальних навчальних потреб учнів і допомагає їм стати незалежними в навчанні.

З метою залучення учнів до процесу оцінювання вчителі повинні забезпечити учнів наступним:

- Чіткими критеріями оцінювання до початку навчання;
- Моделями та інструкціями для високоякісної роботи;
- Можливостями для здійснення моніторингу (відслідковування ходу) власного просування у навчанні;
- Методами надання конструктивного зворотного зв'язку іншим учням та можливостями отримання оцінювальної інформації від інших учнів для того, щоб покращити свою виконану роботу і діяльність;
- Наданням достатньо часу для представлення результатів та поліпшення процесів і продуктів;
- Підтримкою для формування учнями власних нових завдань для їх майбутнього навчання.

З 2009 року в Україні впроваджується програма Intel «Шлях до успіху»  $(\text{http://www.uspih.iteach.com.ua})$ , що є частиною міжнародного проекту компанії Intel «Інновації в освіті». Програма створена у співробітництві з освітніми урядовими організаціями різних країн. Програму адаптовано до Державних освітніх стандартів України та навчальних програм, вона має гриф Міністерства освіти і науки, молоді та спорту України (від 15.07.09 р. №1.4/18- 2821).

Навчальний курс за програмою призначений для роботи з учнями основної школи загальноосвітніх навчальних закладів за рахунок варіативної частини навчальних планів (факультативи, курси за вибором, спецкурси). Можливе впровадження програми за рахунок годин, відведених в школі на гурткову роботу, а також для позашкільних навчальних закладів та під час навчальної практики. Особливу увагу в програмі приділено розвитку самоспрямування учнів у навчанні – розпізнаванню, визначенню своїх навчальних потреб, знаходження потрібних для саморозвитку ресурсів, вмінню визначати пріоритети та ставити навчальні завдання без сторонньої допомоги, що формує бажання і здатність навчатися протягом всього життя.

Комп'ютерні технології в програмі використані як засіб розвитку і формування життєво необхідних навичок. Комплексність підходу є характерною рисою програми, оскільки в учнів не тільки формуються комп'ютерні навички, а також відбувається цілеспрямований розвиток навичок, пов'язаних з успішною адаптацією в суспільстві, навичок роботи з дослідницькими проектами з використанням ІКТ (інформаційнокомунікаційних технологій). Особливістю програми є те, що вона орієнтована перш за все на учнів, що раніше не мали змоги навчатися на персональному комп'ютері, у яких доступ до комп'ютерів обмежений, що відповідає умовам навчання та розвитку дітей сіл та малих міст України. Програма складається з трьох частин: «Комп'ютерні технології для місцевої спільноти» (10-13 років), «Комп'ютерні технології в майбутній професії» (14-15 років) і «Комп'ютерні технології та підприємництво» (16-25 років).

Формуюче неперервне оцінювання здійснюється в усіх 3 навчальних курсах програми. Так на початку роботи учнів з новою комп'ютерною програмою в курсі «Комп'ютерні технології для місцевої спільноти» передбачений етап самостійної роботи, який має на меті визначення початкових вмінь учнів та їх навчальних потреб. Учням пропонується зробити самостійно нескладні дії в новій програмі (намалювати і зафарбувати коло, написати своє ім'я тощо), експерериментуючи, знаходячи інтуїтивно шлях и способи виконання дій в новому середовищі. Вчитель в цей час проводить спостереження, робить власні нотатки, відмічаючи хто з учнів вже знайомий з комп'ютерною програмою, щоб запропонувати йому виконання додаткових завдань та виконання ролі консультантів для надання допомоги іншим учням, а також визначає учнів, яким потрібна допомога.

На наступному етапі учням, які працюють в парі, пропонується зробити вибір, яку саме роботу (з подібних за виконанням і необхідних комп'ютерних вмінь) вони хочуть створити. Таким чином учням надається можливість обрати свій продукт діяльності з обмеженої кількості запропонованих виборів.

 На етапі «Плануємо» учням в посібнику надається приклад виконаного завдання і вони спочатку планують свою майбутню роботу і створюють ескіз майбутньої комп'ютерної роботи на папері. Після затвердження вчителем плану роботи учні приступають до виконання її на комп'ютері. На наступному етапі «Виконуємо на комп'ютері» під час виконання учнями основної комп'ютерної роботі в одній з офісних програм, вони за наданою в посібнику докладною інструкцією, створюють комп'ютерну роботу, постійно порівнюючи її з наданим в посібнику прикладом.

В посібниках учнів на початку наведена таблиця з оцінювання їх роботи, яка слугує формою оцінювання. В ній вказані якісні дескриптори (описи) основних критеріїв виконання роботи для чотирьох рівнів її виконання, які відповідають загальноприйнятим в Україні рівням: початковий, середній, достатній і високий. Учні впродовж виконання роботи можуть відслідковувати свій прогрес у навчанні, визначати, на який саме рівень вони

виконують завдання. Використовуючи «Таблицю оцінювання», учні з'ясовують, як можна поліпшити роботу. Ця таблиця оцінювання вміщена в навчальні посібники, і учні можуть самостійно позначати той рівень, якому, на їх погляд, відповідає виконана робота, визначити, що слід змінити.

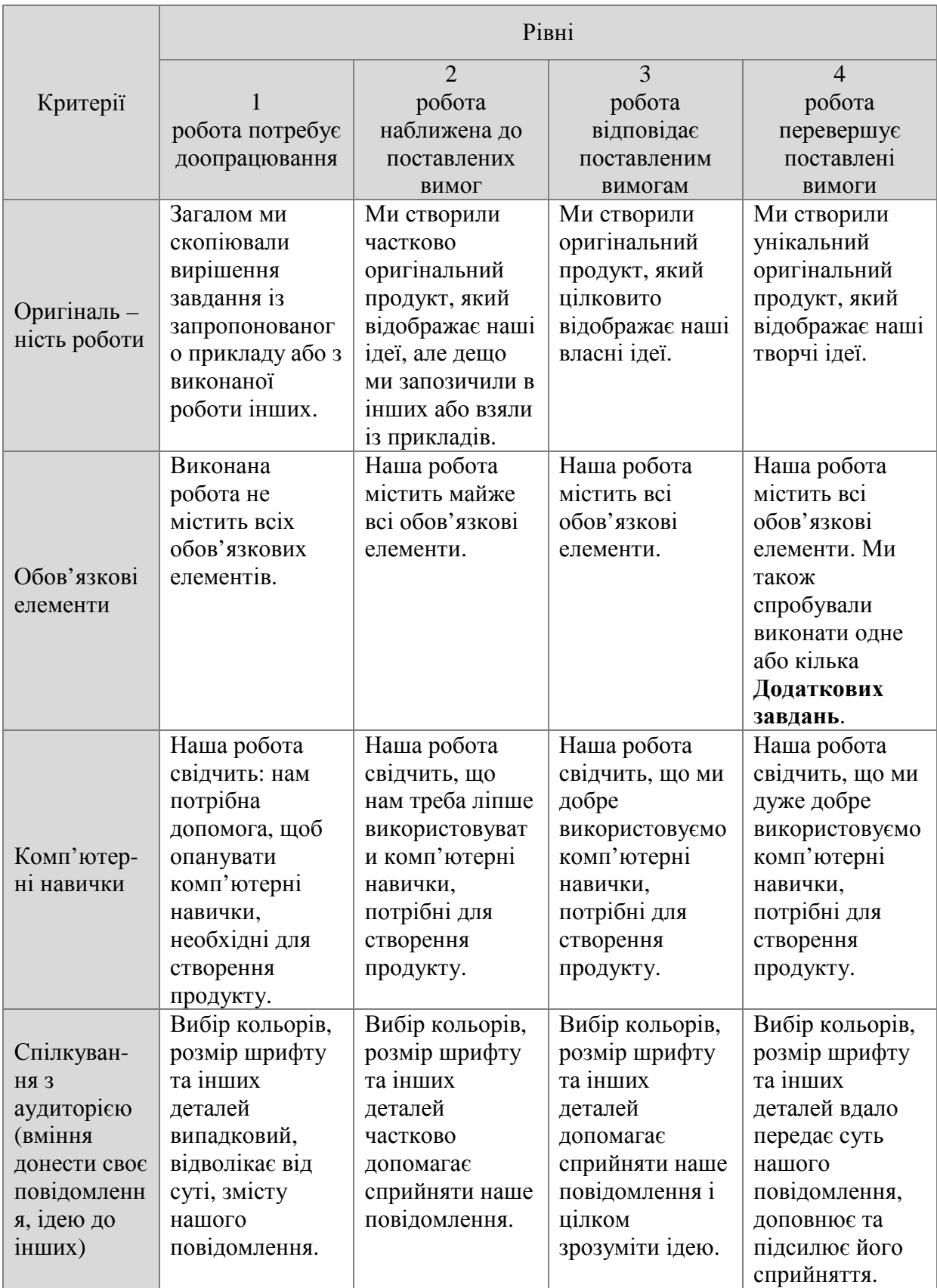

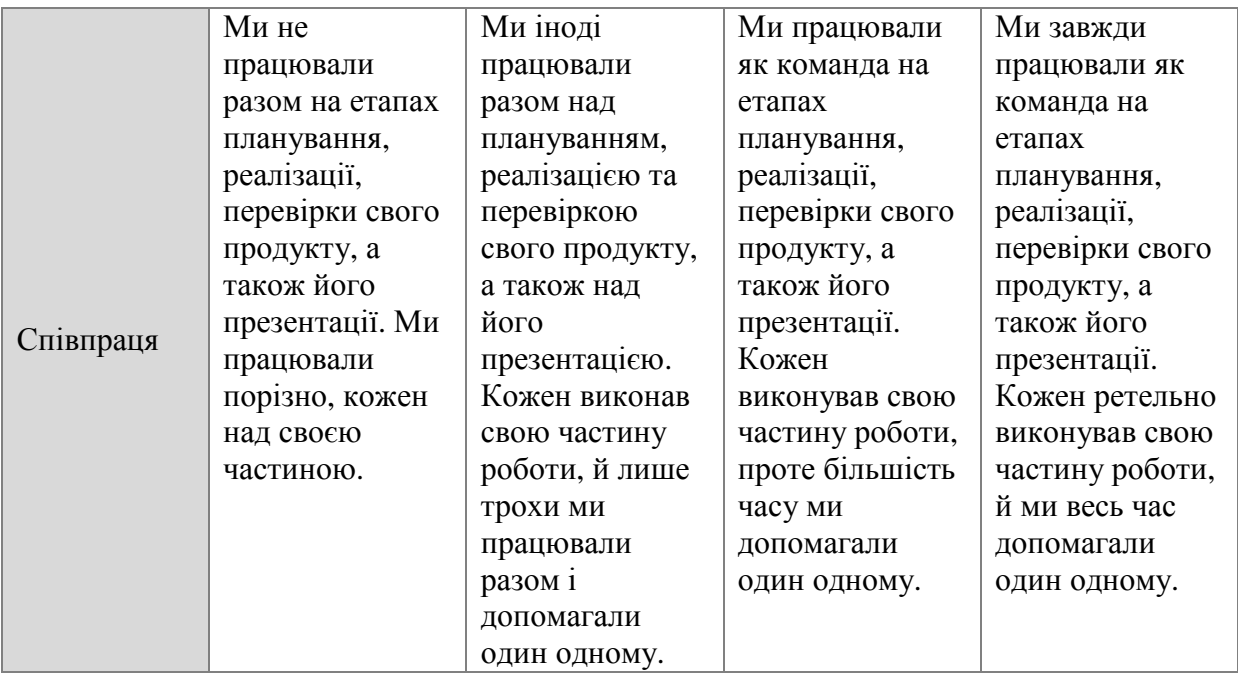

*Таблиця1. Таблиця для само і взаємо-оцінювання*

Під час виконання учнями роботи вчитель веде спостереження за роботою учнів, підходить до працюючих пар і, якщо помічає, що учні відхиляються від запропонованої інструкції, запитує: «На якому етапі виконання вправи ви знаходитесь? Які кроки зараз виконуєте?» Під час роботи в учнів можуть виникати утруднення з виконанням незнайомих їм дій на комп'ютері. Для надання своєчасної допомоги учні можуть використовувати різноманітні джерела допомоги, а саме: допомога однолітків, друкований та електронний довідники.

Виконуючи роботу на комп'ютері учні використовують довідники з комп'ютерних технологій, які дозволяють використовувати як програми пакету Microsoft Office (2000, 2003, 2007), так і безкоштовне програмне забезпечення, наприклад, офісні програми Open Office. Оскільки в школах України встановлене ліцензійне програмне забезпечення як українською так і російською мовами, для роботи учнів пропонується Електронний довідник для різних офісних пакетів. Електронний довідник (Digital Help Guide) – це комп'ютерна програма, яка доступна в інтернеті (http://www.intel.com/education/helpguide/uk-UA/ ) та встановлюється на комп'ютерах учнів. В довіднику містяться докладні покрокові інструкції роботи з комп'ютером і Інтернетом, які супроводжуються на кожному кроці

зображеннями, що відповідають програмі, що встановлена на комп'ютерах учнів. На рис.1 зображений загальний вигляд довідника.

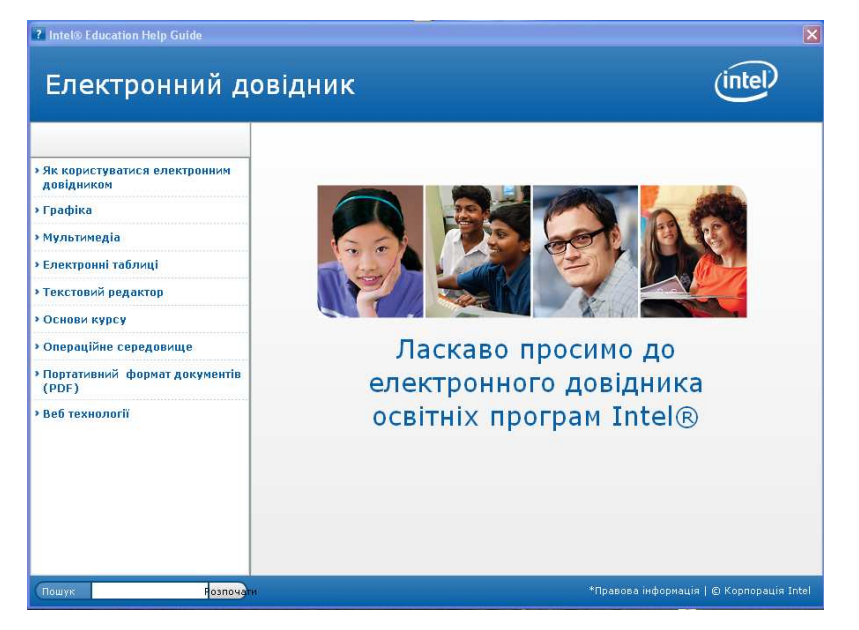

*Рис. 1. Загальний вигляд Електронного довідника для учнів.* 

При роботі з електронним довідником учні спочатку обирають в лівій навігаційній панелі програму, з якою вони працюють. Щоб знайти опис відповідних інструкцій, учні спочатку обирають групу інструкцій (наприклад, Текстовий редактор, Група 5. Додавання малюнків). З групи інструкцій учні обирають ту інструкцію, яка дозволяє їм покроково, користуючись контекстним вікном, виконати послідовно всі пункти для виконання певної дії. На рис.2, наприклад, зображене контекстне вікно, яке залишаючись в правому верхньому куті аркушу текстового редактора, дозволяє учням вставити зображення з колекції малюнків.

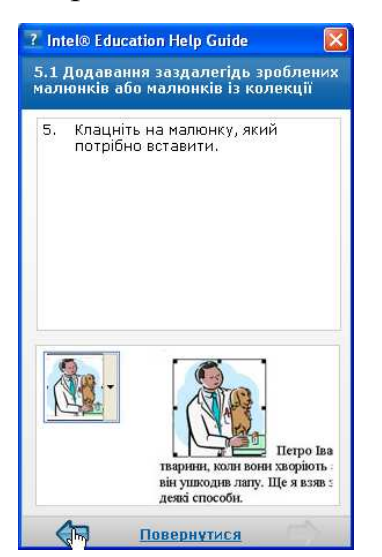

## *Рис. 2. Контекстне вікно інструкції з додавання малюнка*

Викладачі на перших заняттях з учнями докладно ознайомлюють їх з інструкціями роботи з довідником. На всіх наступних уроках вчитель не показує учневі, як користуватися офісними додатками та програмами з малювання, він ставить учням низку навідних, скеровуючих запитань, за якими учні самі знаходять потрібну їм інструкцію. Використання такого програмного засобу дозволяє учням навчитися самостійно і усвідомлено користуватися довідковими матеріалами з опанування комп'ютерними навичками. Програмою передбачено, що учні також можуть користуватися друкованими довідниками та допомогою однолітків, що формує в них навички співробітництва. Часто вчителі відчувають спокусу надати учням готовий шлях до рішення або практичні правила для вирішення проблем. Для багатьох учителів, так само як і учнів, найбільш природним процесом вирішення проблеми здається покроковий алгоритм, що задіює ліву півкулю мозку. Педагоги, проте, повинні враховувати безліч відмінностей у способах мислення та навчання учнів. Існують серйозні докази на користь того, що права півкуля мозку відіграє важливу роль у рішенні проблем шляхом представлення альтернатив, візуалізації цілісної картини й оцінки альтернативних рішень. Скеровуючи учнів до електронного довідника, за педагогічною технологією, передбаченою для викладання курсу, вчитель не пояснює, як виконувати певні дії на комп'ютері. Він ставить учням скеровуючи навідні питання , «звужуючи пошук» в електронному довіднику. Це такі запитання: «Що саме ви маєте зараз зробити? В якому розділі електронного довідника ви будете шукати відповідну інструкцію? Яка група інструкцій вам для цього найбільше підходить? Яка саме інструкція вам знадобиться? Як нею користуватися?» Переважна більшість вчителівфасилітаторів відзначають, що якщо вчитель неухильно дотримується педагогічної технології, то на перших заняттях це іноді викликає незадоволення в учнів, які звикли, що саме вчитель має все пояснювати, але

згодом вони самі ставлять собі ці послідовні запитання і швидко навчаються знаходити потрібні їм інструкції і самостійно їх використовувати.

Надзвичайно важливим етапом при виконанні учнями роботи є обов'язковий етап «Перевіряємо», під час якого учні, які виконали роботу, самостійно перевіряють, чи відповідає їх робота встановленим критеріям. Таких, записаних в посібнику головних критеріїв до кожної роботи зазвичай є 3-4. Так учні навчаються спочатку виконати головне в роботі, уникаючи спокуси одразу, не закінчивши головних запланованих елементів, почати «прикрашати», роботу, оформлювати її. Що дуже важливо, після самоперевірки учням пропонується вдосконалити, доробити свою роботу, якщо перевірка показала, що певні головні елементи пропущені, або виконанні не вірно. Нажаль, зазвичай при традиційному викладанні після завершення роботи учням виставляється оцінка, констатується факт його наявних на цей момент знань чи вмінь, і учні не повертаються більше до виконаної роботи.

Наступним етапом є оцінювання виконаної роботи однолітками. Зазвичай він проводиться у такій формі. Вчитель запрошує одного з пари учнів, які виконували роботу разом залишитися на місці, а другий учень разом представниками інших пар ходять по класу і переглядають всі роботи, ставлячи запитання, уточнюючи деталі. Наступного разу партнери міняються місцями.

Важливим заключним етапом є обговорення виконаних робіт, рефлексія процесу навчання. Головними запитаннями, на які учні дають відповіді, стають не запитання типу «Чи зміг ти це зробити?», а такі, наприклад, як «Як саме вам вдалося це виконати? Що викликало труднощі? Як саме ви подолали ці труднощі? А як ще можна було вирішити цю проблему?». Таке обговорення допомагає учням активно розмірковувати про різні способи вирішення проблем, замість концентрації на безлічі можливостей невдач. Таким чином акцент робиться на сильні і слабкі сторони діяльності учнів, аналізується їх спосіб виконання завдання. Це допомагає учням розвивати навички вирішення проблем і врахування минулого досвіду.

Викладачі, які проводили заняття з учнями, відзначають суттєве підвищення їх рівня володіння комп'ютером, покращення навичок критичного мислення та вирішення проблем, удосконалення вміння співробітничати із однолітками (Діаграма 1).

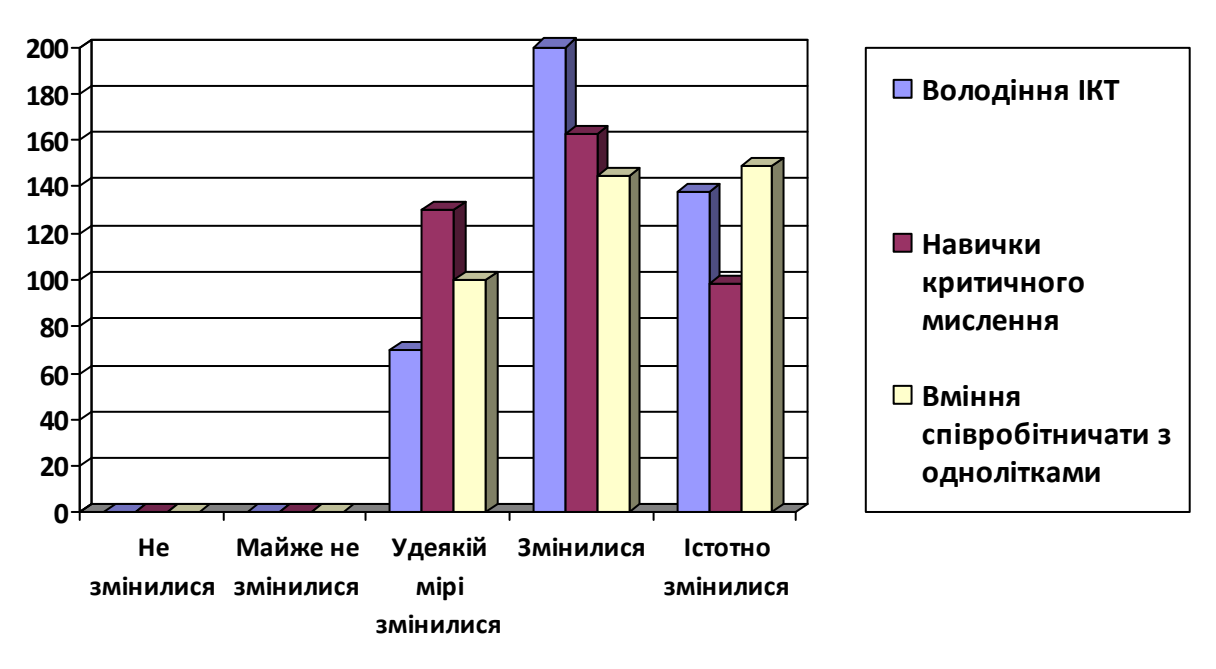

*Діаграма 1. Зміна вмінь та навичок учнів відповідно до трьох головних цілей навчання за курсом з допрофільної підготовки*

При виконанні учнями соціальних проектів з використанням ІКТ важливим елементом формуючого оцінювання є можливість надання учням вибору теми і проблеми, на який цей проект буде спрямовано. Учні ознайомлюються з описом можливих для виконання тем проектів, обговорюють їх в малій групі, самостійно розробляють план реалізації такого проекту. Увагу учнів вчитель акцентує на тому, що проект має бути корисним спільноті та реально виконаний малою групою та у відведені терміни, проект має передбачати використання всіх комп'ютерних програм, які були вивчені протягом курсу. В якості спрямовуючої підказки учням пропонується на початку розробки проекту заповнити таблицю, яка допомагає сформулювати проблему та шляхи її вирішення. Кожна група отримує аркуш для заповнення таблиці.

**Проблема Результат проекту**

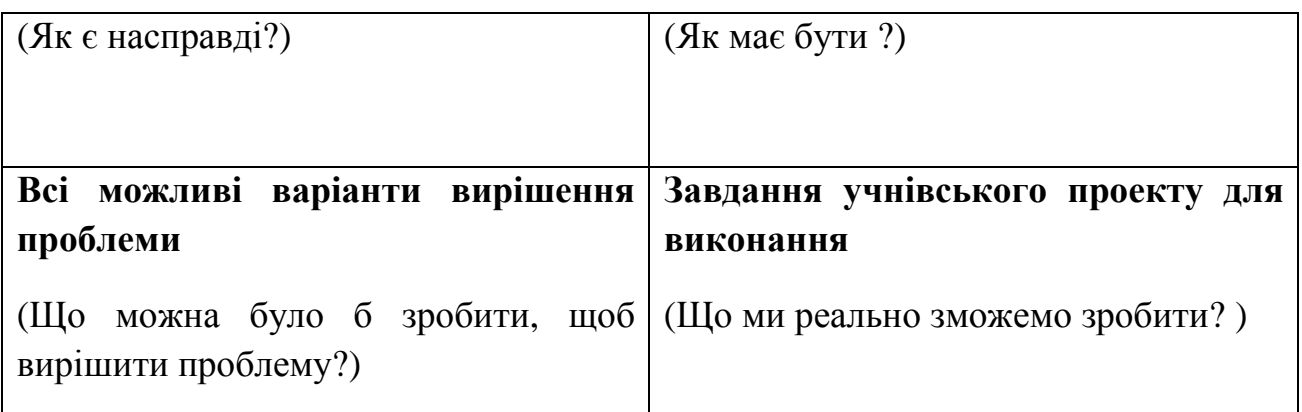

*Таблиця 2. Визначення проблеми та шляхів її вирішення.* 

Досвід показує, що для учнів складає труднощі планування виконання проекту. Як орієнтовна основа дій учням пропонується для заповнення

наступна таблиця.

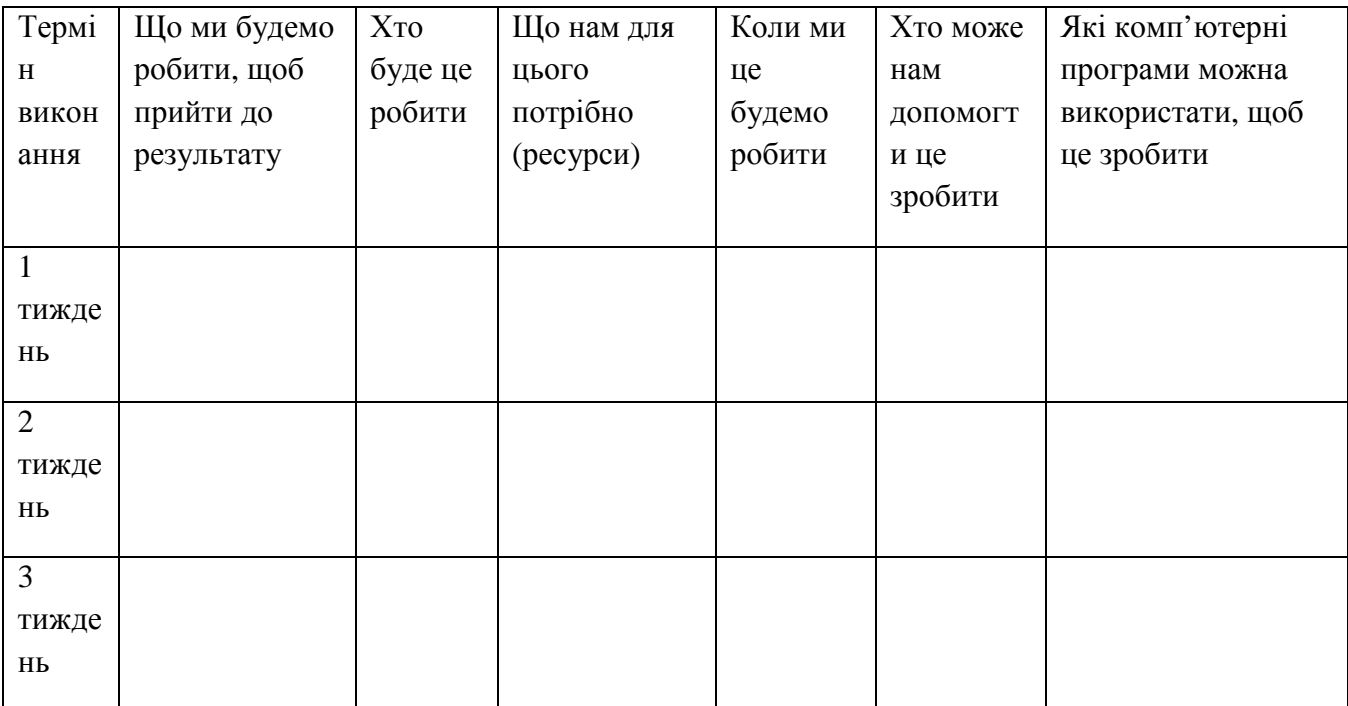

*Таблиця 3. Планування роботи в проекті*

Як і при виконанні комп'ютерних робіт в першій частині курсу, учні планують, виконують і перевіряють свої дії та роботу за наданими критеріями. Наприкінці кожного заняття з виконання проектів в спільному колі кожна група розказує, що запланували, хто, що встиг зробити, які проблеми виникли, як їх намагались вирішити. Учасники з інших груп надають коментарі, поради щодо покращення виконання проекту.

На останньому етапі після завершення соціального проекту учні створюють мультимедійну презентацію для представлення своєї роботи і результатів проекту членам місцевої громади: учням, вчителям, адміністрації школи. Спочатку учні розробляють сценарій та ескіз такої презентації, після консультації та затвердження вчителем вони створюють на комп'ютерах мультимедійні презентації, керуючись наступним контрольним списком для оцінювання наявності необхідних елементів і своєї діяльності .

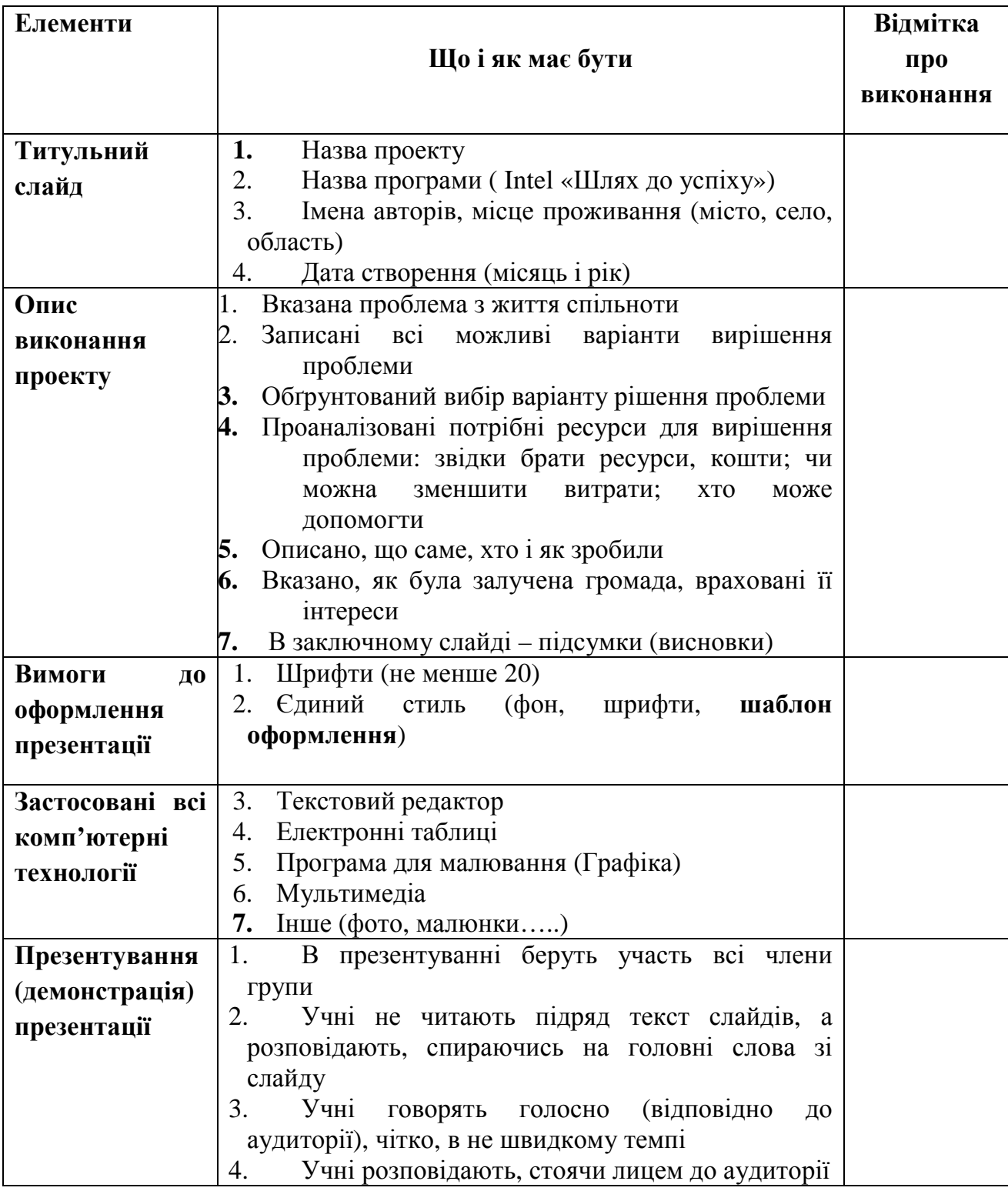

*Таблиця 4. Контрольний список створення мультимедійної презентації.* 

Підсумкове оцінювання здійснюється під час презентування учнями своєї роботи, під час якої інші учні і члени місцевої спільноти виступають як «доброзичливі критики», надаючи свої коментарі щодо виконаної роботи. Як доводять дослідження таке формальне і неформальне оцінювання мотивує до подальшого навчання, сприяє метапізнанню, розвиває навички співробітництва, сприяє постановці власних навчальних цілей і побудові власної навчальної траєкторії, знімає психологічне напруження від оцінки.

За програмою «Шлях до успіху» в Україні з січня 2009 року навчаються близько 12 тис. учнів. Інноваційні підходи до організації навчальної діяльності та впровадження формуючого оцінювання учнів у програмі потребують подальшого вивчення та дослідження.

## **Список використаних джерел**

1. Про затвердження нової редакції Концепції профільного навчання у старшій школі: наказ від11.09.2009р. №854 //Інформаційний збірник Міністерства освіти і науки України: офіц.вид.МОН України. – 2009. -№28/29. –С.57-64

2. Про схвалення галузевої Програми впровадження профільного навчання на 2008-2010 роки: рішення колегії Міністерства освіти і науки України від 24.04.2008р. Пр. №4/11-2// Відкритий урок: розробки, технології, досвід. – 2008. №6. –С.18

3.Концепція профільного навчання в старшій школі. // Інформаційний збір ник МОН України. - №24, грудень 2003р., Київ: Пед.преса.– 2003. – С.3-15.

4.Дементієвська Н.П., Пояснювальна записка до програми елективного курсу з допрофільної підготовки, [Електронна публікація] Опубліковано 11.05.09 14:38 , http://docs.google.com/View?id=dd4mjbr6\_5t7p6r378

5.Комп'ютерні технології та майбутня професія, адаптація та локалізація для України. Загальна редакція Дементієвської Н.П., Морзе Н.В., Нанаєвої Т.В.//- К., 2009.

6.Методичні рекомендації для викладачів, адаптація та локалізація для України. Загальна редакція Дементієвської Н.П. , Морзе Н.В., Нанаєвої Т.В.//- К., 2009.

7.Інструктивно-методичні рекомендації МОНСМ України з інформатики// Інформаційний збірник МОНСМ України: офіц.вид. МОНСМ України. – 2011.  $-N<sub>22-24</sub>$ 

8.Black, P., Harrison, C., Lee, C., Marshall, B., & Wiliam, D. (2003). Assessment for learning: Putting it into practice. Berkshire, England: Open University Press.

9.Bloom, B., Madaus, G., & Hastings, J. T. (1981). Evaluation to improve learning. New York: McGraw-Hill.

10. Partnership for 21st Century Skills. (2003). Learning for the 21st century. Washington, DC: Partnership for 21st Century Skills. Retrieved from www.21stcenturyskills.org/downloads/P21\_Report.pdf.

11. Wiggins, G. (1998). Educative assessment: Designing assessments to inform and improve student performance. San Francisco, CA: Jossey-Bass.